# Assignment 3

063-0610-00L The Digital in Architecture I Spring Semester 2020 Gramazio Kohler Research, ETH Zürich **Due: Mo, 09.03.2020** 23:59

### Task 1

Generate **4** different **2D mathematical equations** using Grasshopper.

## Task 2

Using the same equations from Task 1, turn them into **3D mathematical equations** using Grasshopper.

# Task 3 (bonus)

By combining **at least 3** different equations from Task 1 and 2, join them at the starting and end point to create a continuous interpolated curve.

### **To submit:**

• A **.pdf** file containing 3 pages. Each of the pages will contain a different Task. Have a look into the submission examples below in order to format it. Rename your pdf file to include your surname and name (Assignment3 Mustermann Chris.pdf)

To create the screenshots of your design, follow this settings:

- o In Grasshopper, preview only the output **points** and the interpolated **curve**.
- o In Rhino: change **background to white** and keep the default grid.
- o Use ViewCaptureToFile command to make the screenshot, set width=3000 and height=1500, with WorldAxes, CPlaneAxes, and Grid adjusted to the scale of your design. Use white Background and Save as \*.png, filename same as your Grasshopper file.
- A **Grasshopper file** (\*.gh) with your algorithms. Diferentiate the different tasks by grouping them in 3 different blocks inside Grasshopper.

#### **Submission Examples 2D**

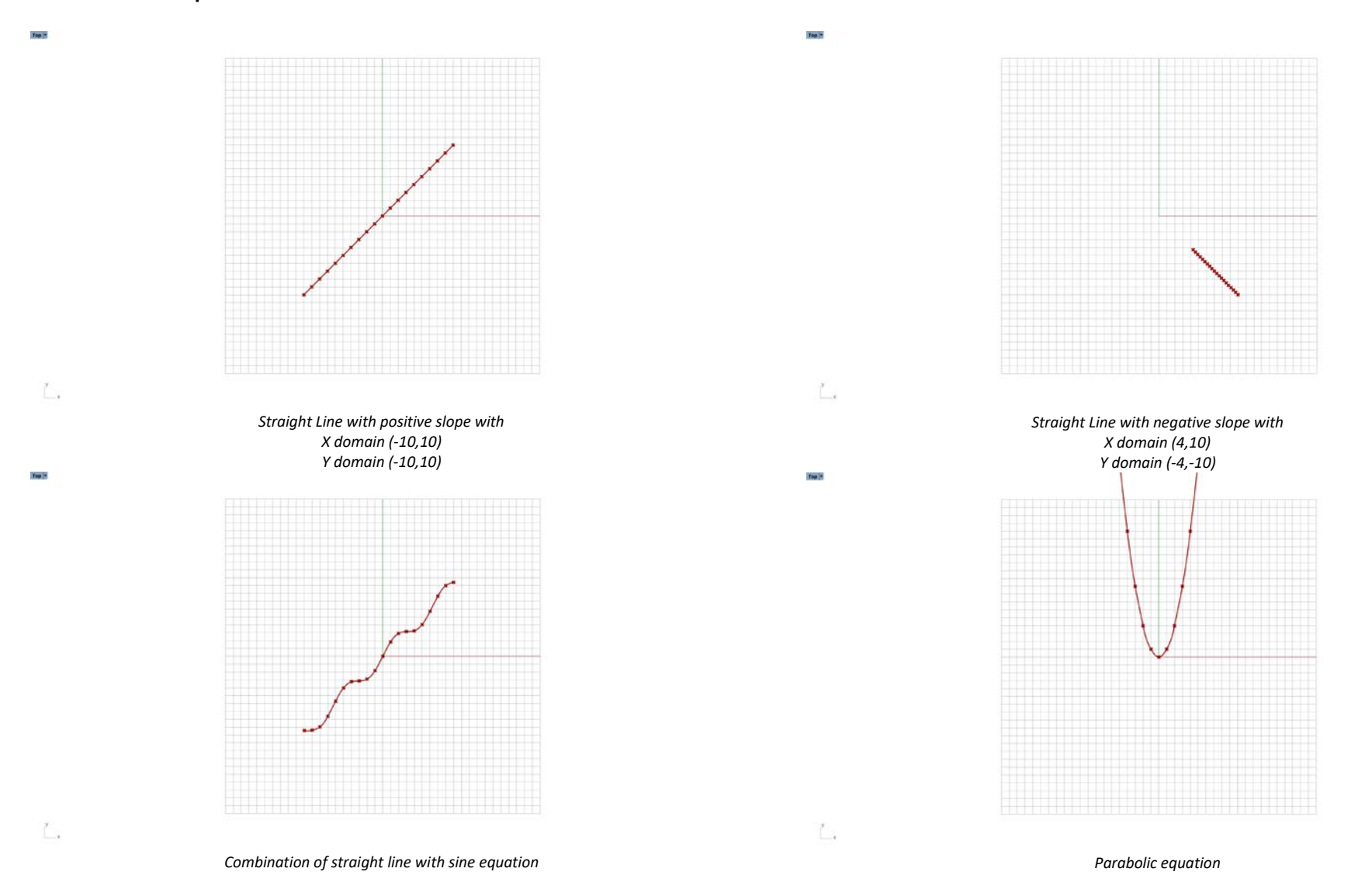

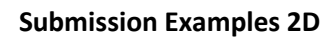

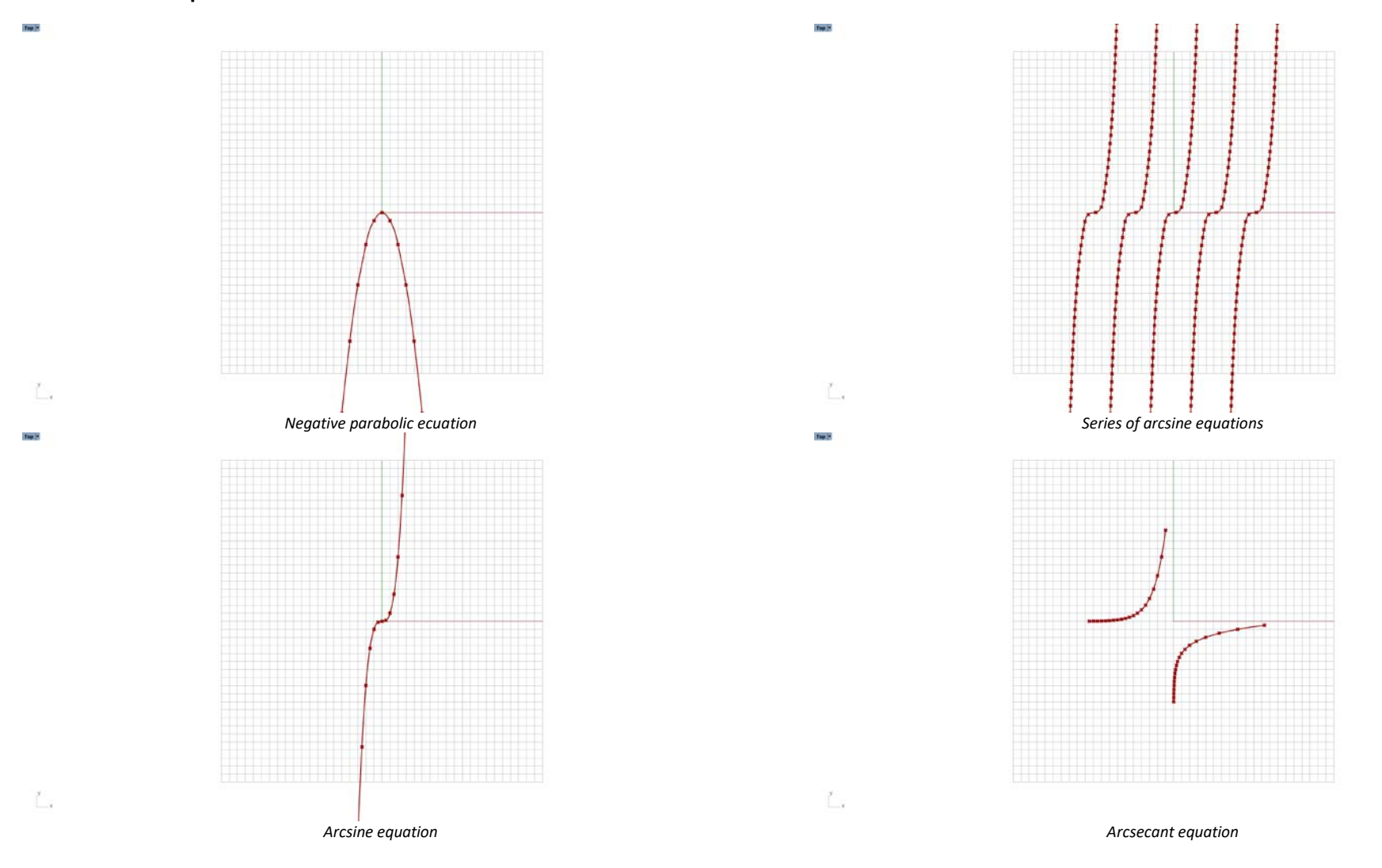

**Submission Examples 3D**

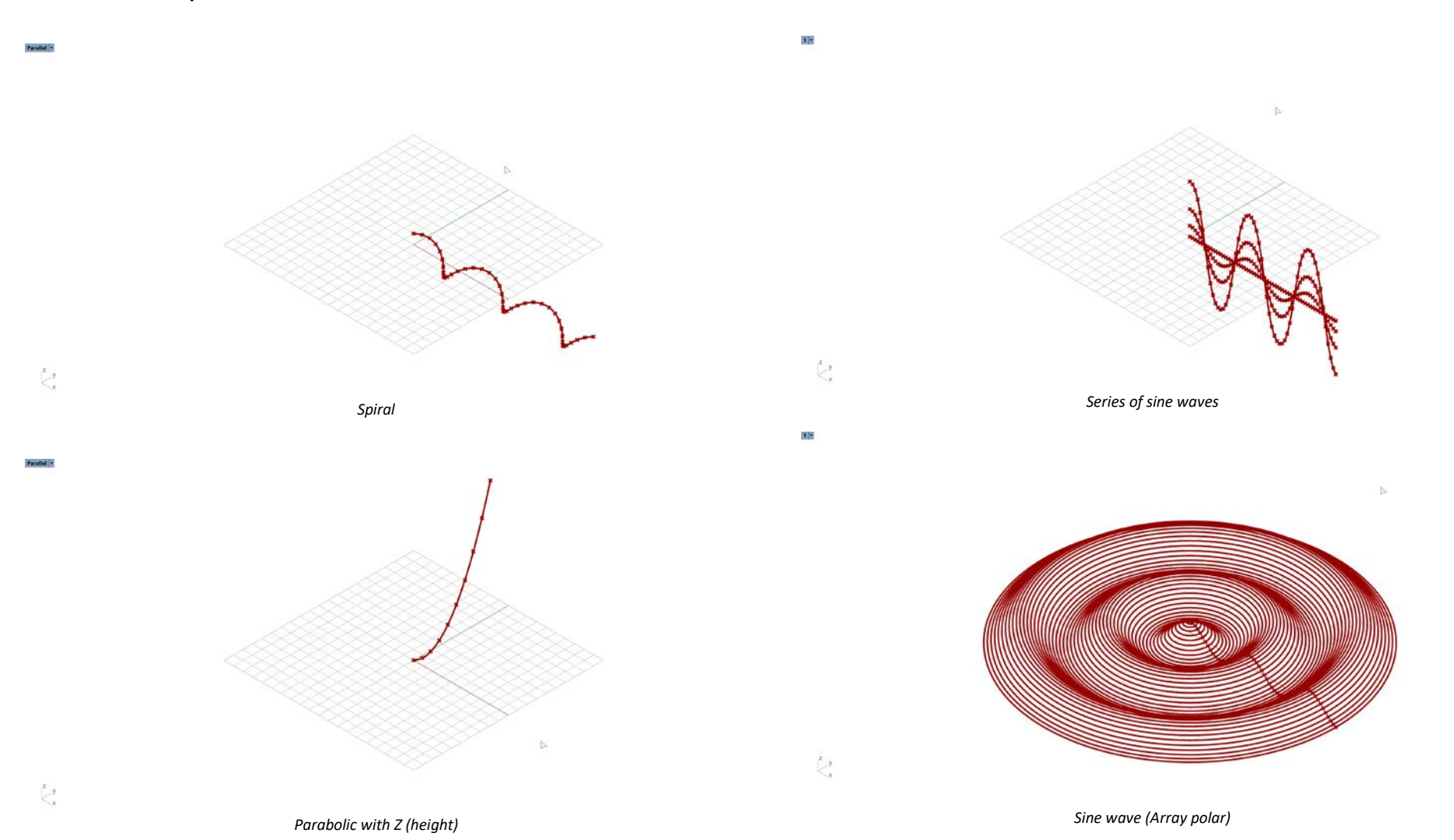

### **Submission Examples 3D composed**

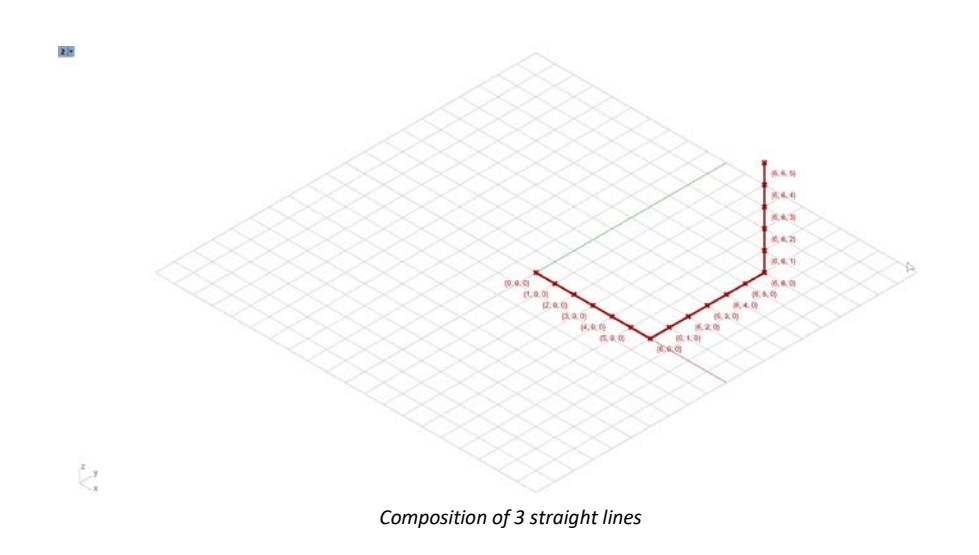

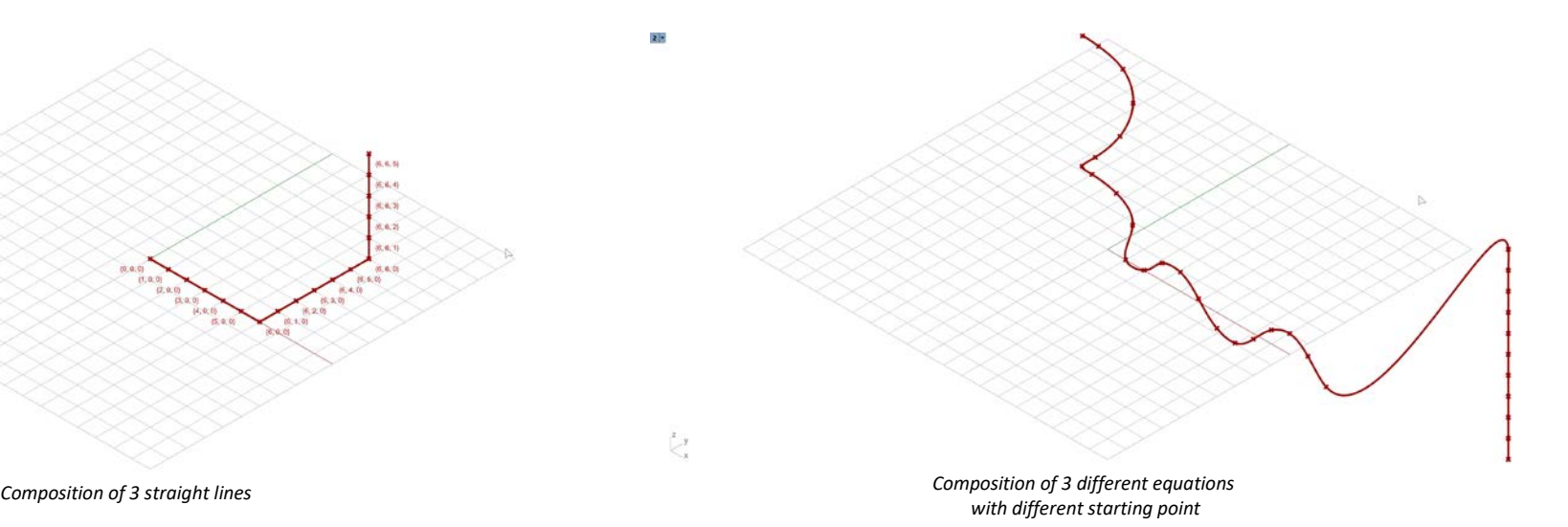